## SHIP E-LEARNING

### Entering a family into SHIP using SHIP copy-over functions

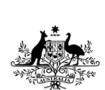

Homelessness

better future

clearer picture.

Australian Government

Australian Institute of Health and Welfare

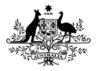

Australian Institute of Health and Welfare

### **Home Page**

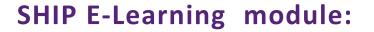

## Entering a family into SHIP using SHIP copy-over functions

This module is divided into sections and we recommend that you work your way through them all.

However, once completed, you can review a topic by clicking on the tabs at right to return directly to that section.

Use arrow keys or click your mouse to navigate through this presentation.

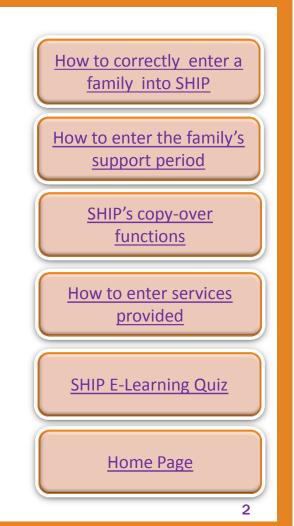

Homelessn

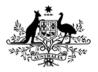

Australian Institute of Health and Welfare

### Learning objectives

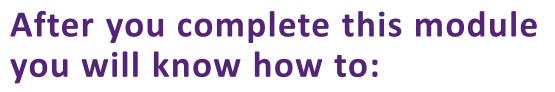

- create a family (presenting unit) in SHIP
- open a support period for all members of a family
- create notes (services) for all family members
- add accommodation for all members of a family
- add services for an individual family member
- use various copy-over functions in SHIP
- enter data quickly and efficiently.

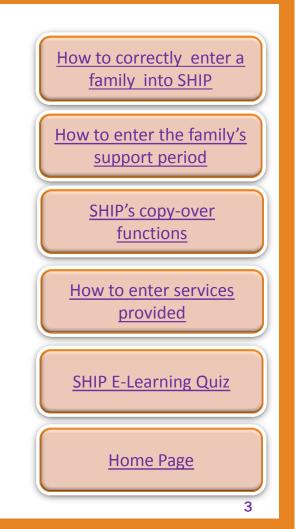

lomeless

## How to correctly enter a family into SHIP

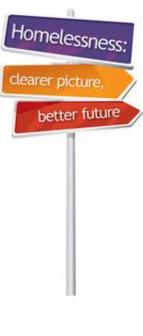

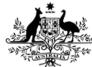

Australian Government

Australian Institute of Health and Welfare

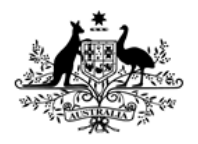

Australian Institute of Health and Welfare

### When is a child a client?

# Children are considered to be clients and will have a support period opened for them when they:

- receive emergency accommodation at your agency or purchased from a hotel/motel/etc.
- directly receive a service for example, school liaison.

### Children are NOT considered to be clients when they:

- present with a parent/guardian but do not directly receive services

   for example, the parent receives assistance to sustain a tenancy
   and you are not working directly with the children.
- are only indirect beneficiaries for example, when their parent is provided with a food voucher.

**Note:** if children are not clients, you can still enter their details into SHIP – but do <u>not</u> open a support period for them.

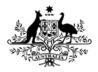

Australian Institute of Health and Welfare

# How to correctly enter a family into SHIP

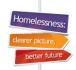

We think some very young children reported as presenting alone might be entered into SHIP incorrectly.

- The support period for all family members **MUST** be created from **WITHIN** the presenting unit head's record.
- Note: Some agencies only support children and it is correct to create individual support periods for these children.

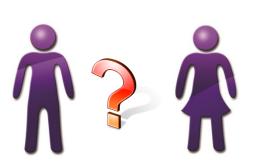

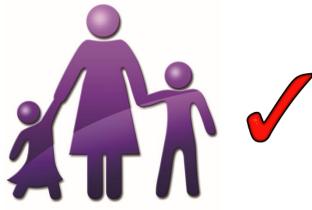

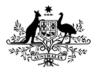

Australian Institute of Health and Welfare

### What is a Presenting Unit ?

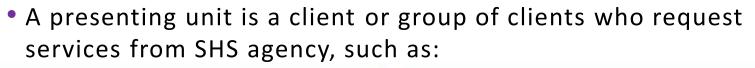

| Include |         | *Delationship to head | Con | sent |
|---------|---------|-----------------------|-----|------|
| in PU   |         | *Relationship to head | Yes | No   |
| Mar     | y Allen | Self                  | 0   | 0    |

#### group of unrelated persons

| Includ<br>in PL |                     | *Relationship to head     | Cons |   |
|-----------------|---------------------|---------------------------|------|---|
|                 | Martin Allen        | Self                      | ۲    | 0 |
|                 | Marry Allen         | Unrelated flatmate or c + | ۲    | 0 |
| 1               | Basil Allen         | Unrelated person -        | ۲    | 0 |
| 1               | Christopher Allison | Other relationship -      | ۲    | 0 |
| <b>V</b>        | Martin Allen        | Unrelated person -        | ۲    | 0 |

#### · person with child(ren)

| Include<br>in PU                                                                                                    |             | *Relationship to head | Cons<br>Yes |   |
|----------------------------------------------------------------------------------------------------|-------------|-----------------------|-------------|---|
| <ul> <li>Image: A second second s</li></ul> | Mary Allen  | Self                  | 0           | 0 |
| <b>v</b>                                                                                                    | Jacob Allen | Child 🗸               | 0           | 0 |

#### couple without child(ren)

| Include<br>in PU |             | *Relationship to head | Cons | sent<br>No |
|------------------|-------------|-----------------------|------|------------|
| $\checkmark$     | Joan Adams  | Self                  | ۲    | $\bigcirc$ |
|                  | Allen Adams | Spouse/partner -      | ۲    | 0          |

#### multi-generational family

| Includ<br>in PU |                     | *Relationship to head | Consent<br>Yes No |   |  |
|-----------------|---------------------|-----------------------|-------------------|---|--|
| $\checkmark$    | Mary Allen          | Self                  | 0                 | 0 |  |
|                 | Martin Allen        | Grandchild 👻          | ۲                 | 0 |  |
|                 | Christopher Allison | Child -               | ۲                 | 0 |  |
|                 | Jacob Allen         | Grandparent 👻         | ۲                 | 0 |  |

#### couple with child(ren)

| Include<br>in PU |               | *Relationship to head | Cons |            |
|------------------|---------------|-----------------------|------|------------|
| V                | Mary Allen    | Self                  | ۲    | $\bigcirc$ |
|                  | Jacob Allen   | Child                 | ۲    | 0          |
| <b>V</b>         | Martin Allen  | Child                 | ۲    | $\bigcirc$ |
| <b>V</b>         | Michael Allen | Spouse/partner        | ۲    | 0          |

omeles

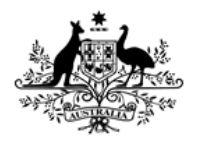

Australian Institute of Health and Welfare

## Entering a family into SHIP

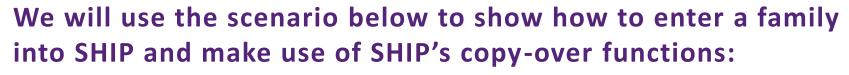

- Mary Allen is fleeing family violence. Your agency provides accommodation to Mary and her sons, Jacob and Martin. You also provide Mary with some material aid.
- Mary is the presenting unit head.
- We will create all her relationships and start a support period for each member of her family.

**Note:** As soon as a person receives emergency accommodation they become a client and should have a support period opened for them.

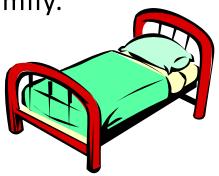

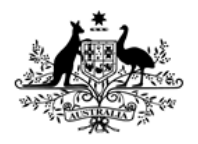

Australian Institute of Health and Welfare

### The ONLY way to create a family

- Mary MUST be entered into SHIP first because she is the presenting unit head.
- Go to Persons page and search for Mary to see if she is already in the SHIP database.
- Enter either Given or Family name (not both).
- If no record exists, click on Add new client.

| Home             | Search    | Details                                                                                                    | Notes | Payments                                     | Accommodation | Status | Alerts | Referrals | Plans  | Tasks    |  |  |
|------------------|-----------|----------------------------------------------------------------------------------------------------|-------|----------------------------------------------|---------------|--------|--------|-----------|--------|----------|--|--|
| Persons          | Search By | Search By: O Name C Identifier                                                                                                    |       |                                              |               |        |        |           |        |          |  |  |
| Days             | Given nan | ne:%                                                                                                    |       | Family name: Allen 💿 Male 💿 Female 🗹 Fuzzy 😡 |               |        |        |           |        | GO Clear |  |  |
| Reports          |           | Search Results<br>No matches to your sear <del>ch.</del>                                                                                      |       |                                              |               |        |        |           |        |          |  |  |
| Admin            |           |                                                                                                    |       | ote this ha                                  | ndy tip:      |        |        |           |        |          |  |  |
| 🗷 😋 Recent List: |           | Tip: If you are not sure about the spelling try using the % symbol as a wildcard For example, johns% would return both johnstone and johnson. |       |                                              |               |        |        |           | dcard. |          |  |  |
|                  | Add ne    | Add new Client                                                                                                    |       |                                              |               |        |        |           |        |          |  |  |

**Note:** Always do a thorough search to prevent creating duplicate clients.

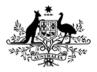

Australian Institute of Health and Welfare

### Creating a new client in SHIP

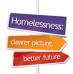

### To create a client record:

click on Add new Client

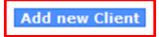

- Edit Primary Details form will appear (pictured)
- enter Mary's details and click on Save.

**Note:** Only questions in bold font are exported to AIHW.

| Edit Primary D   | etails                                                                                        | 2 |
|------------------|-----------------------------------------------------------------------------------------------|---|
| Given Name       | Mary                                                                                          |   |
| Middle Name      |                                                                                               |   |
| Family Name      | Allen                                                                                         |   |
| *Sex             | 💿 Male 💿 Female                                                                               |   |
| Date of Birth    | 01 01 1975                                                                                    |   |
|                  | year estimated                                                                                |   |
| Indentifies as   | <ul> <li>Aboriginal</li> <li>Torres Strait Islander</li> <li>Both</li> <li>Neither</li> </ul> |   |
| Country of birth | Australia                                                                                     |   |
| Language at home |                                                                                               |   |
|                  | Culturally and Linguistically Diverse                                                         |   |
| Comments         |                                                                                               | * |
| Alpha Code       | ARLLN                                                                                         |   |
| Date of Death    | (dd/mm/yyyy)                                                                                  |   |
| Last Updated     | Shivani Sharma, UAT 2 A<br>25/11/2013 14:31:16 EST<br>Save                                    |   |
|                  |                                                                                               |   |

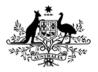

Australian Institute of Health and Welfare

# Adding the children - Create new relationship

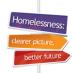

11

After Mary's client record is saved, new links appear on her **Details** tab:

 now enter her children from within Mary's record by creating relationships – click on Create new relationship.

| Search                  | Details | Notes     | Payments   | Accommodation | Status | Alerts    | Referrals | Plans    | Tasks      | Docur | ments Memo                              |                                                                                        |                  |
|-------------------------|---------|-----------|------------|---------------|--------|-----------|-----------|----------|------------|-------|-----------------------------------------|----------------------------------------------------------------------------------------|------------------|
| Person J<br>Mary Allen  |         |           |            | Primary Nan   | ie     |           |           | Cre      | ate new a  | alias | Edit Primary D                          |                                                                                        | 20               |
| Relation<br>No relation | •       | ;         |            |               |        |           | Cr        | eate nev | v relation | ship  | Middle Name<br>Family Name              |                                                                                        |                  |
| Support<br>No existing  |         |           |            |               |        |           |           | New s    | upport pe  | eriod |                                         | 🔿 Male 💿 Female                                                                        |                  |
| Profiles<br>No profiles | exist   |           |            |               |        |           |           | Creat    | te new pr  | ofile | Identifies as                           | <ul> <li>year estimated</li> <li>Aboriginal</li> <li>Torres Strait Islander</li> </ul> |                  |
| Address<br>No address   | -       |           |            |               |        |           |           | Create   | new add    | Iress |                                         | <ul> <li>Both</li> <li>Neither</li> </ul>                                              |                  |
| Phone 8<br>No contact   |         | ontact    | 5:         |               |        |           |           | Create   | new ecor   | ntact | Country of birth<br>Language at<br>Home |                                                                                        |                  |
| Key Wo<br>This person   |         | ssigned k | ey workers |               |        |           | C         | reate ne | w key wo   | orker | Comments                                | Culturally and Linguis                                                                 | stically Diverse |
|                         |         |           |            |               | New U  | nassisted | Record Ex | port Det | ails Ref   | fresh | Alpha Code                              |                                                                                        | Ţ                |
|                         |         |           |            |               |        |           |           |          |            |       | Date of Death<br>Last update            | (dd/mm/y<br>Shivani Sharma, UAT 4<br>25/11/2013 13:52:32 E                             | В                |
|                         |         |           |            |               |        |           |           |          |            |       |                                         | Save                                                                                   |                  |

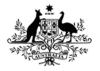

Australian Institute of Health and Welfare

### Adding Mary's first child

After Create new relationship is selected:

- search to check that Jacob is not already in the database
- enter either Given or Family name (not both)
- if no record exists, click on Add new person.

| Search for related p                                                                     | erson: 🔞                                 |  |  |  |  |  |  |
|------------------------------------------------------------------------------------------|------------------------------------------|--|--|--|--|--|--|
| Given name                                                                               | Jacob                                    |  |  |  |  |  |  |
| Family name                                                                              |                                          |  |  |  |  |  |  |
| Sex                                                                                      | Male Female                              |  |  |  |  |  |  |
| Fuzzy                                                                                    |                                          |  |  |  |  |  |  |
|                                                                                          | GO Clear                                 |  |  |  |  |  |  |
| Results                                                                                  |                                          |  |  |  |  |  |  |
| No matches to your sea                                                                   | arch.                                    |  |  |  |  |  |  |
| <b>Tip:</b> If you are not sure about the spelling try using the % symbol as a wildcard. |                                          |  |  |  |  |  |  |
| Add new person                                                                           | would return both johnstone and johnson. |  |  |  |  |  |  |

Homeless

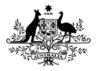

Australian Institute of Health and Welfare

### Entering child's client details

#### • enter Jacob's details and click Save.

| Edit Primary D      | etails                     | :              |                    |                     | 8        |
|---------------------|----------------------------|----------------|--------------------|---------------------|----------|
| Given Name          | Jacob                      |                |                    |                     |          |
| Middle Name         | -                          |                |                    | j.                  |          |
| Family Name         | Allen                      |                |                    | ≡.¤                 |          |
| *Sex                | Male                       | 0              | Female             |                     |          |
| Date of Birth       | 01 (                       | 01             | 2007               | ]                   |          |
| Identifies as       |                            | igina<br>es St |                    | nder                |          |
| Country of birth    | Australia                  | 3              |                    |                     |          |
| Language at<br>Home |                            |                |                    |                     |          |
| TIONIE              | Cultu                      | urally         | and Lin            | guistically Diverse |          |
| Comments            |                            |                |                    |                     | <u>^</u> |
| Alpha Code          | ACLLN                      |                |                    |                     |          |
| Date of Death       |                            |                | - Contraction      | m/yyyy)             |          |
| Last update         | Shivani<br>24/10/2<br>Save | Sha<br>2013    | rma, UA<br>09:42:3 | T 4 B<br>39 EST     |          |

Homelessne

better futu

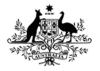

Australian Institute of Health and Welfare

### Edit Relationship

Edit relationship screen will appear:

- select the relationship either Child or Son for this example
- click on Save.

| Edit Relations  | hip         |   | 8 | 0 |
|-----------------|-------------|---|---|---|
| Related person  | Jacob Allen |   |   |   |
| is Mary Allen's | Child       | • |   |   |
| Start Date      | 25/09/2013  |   |   |   |
| End Date        |             |   |   |   |
| Comments        |             |   | ~ |   |
| Last update     | Save        |   |   |   |
| Print View      |             |   |   |   |

**Note:** It is not necessary to complete the start and end date fields. You can complete them if a relationship ends.

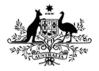

Australian Institute of Health and Welfare

### Adding the second child

## Now enter Martin's record by creating a new relationship from within his mother's record:

• enter the same steps you followed to add his brother Jacob.

Make sure you are inside the presenting unit head's record (Mary's record)

Click on Create new relationship

Search for child's previous record — click *Add new person* if no record exists

Enter all of child's client details and Save

Edit Relationship to show that Martin is Mary's child and Save.

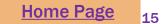

## How to enter the family's support period

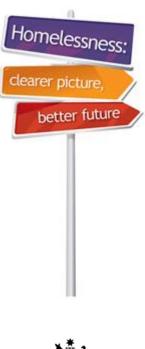

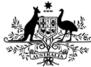

**Australian Government** 

Australian Institute of Health and Welfare

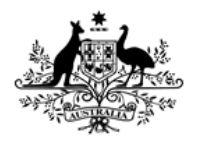

Australian Institute of Health and Welfare

### Opening the support periods

### To open support periods for the entire family:

- check that the children are now both listed under Mary's name
- click on New Support Period.

| Search                | Details  | Notes | Payments | Accommodation | n Status | Alerts | Referrals | Plans    | Tasks     | Docu  |
|-----------------------|----------|-------|----------|---------------|----------|--------|-----------|----------|-----------|-------|
| Person                | / Alias: |       |          |               |          |        |           | Cre      | ate new   | alias |
| Mary Alle             | n        |       |          | Primary       | Name     |        |           |          |           |       |
| Relation              | ships:   |       |          |               |          |        | Cre       | eate nev | relation  | nship |
| Person                |          |       | F        | Relationship  |          |        | Comments  |          |           |       |
| Jacob Alle            | en       |       | (        | Child         |          |        |           |          |           |       |
| Martin All            | en       |       | c        | Child         |          |        |           |          |           |       |
| Support<br>No existin |          |       |          |               |          |        | [         | New s    | upport po | eriod |

Homelessr

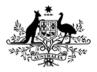

Australian Institute of Health and Welfare

# Opening the family's support periods

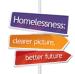

## To open support periods for the entire family:

- tick boxes under Include in PU to open support periods for all family members
- click on Save.

Note: Mary's name is displayed under SHS support period – this shows that we are entering data into Mary's support period.

| SHS Support<br>Mary Allen (fem |                                               |                          |        | l     | 20 |  |
|--------------------------------|-----------------------------------------------|--------------------------|--------|-------|----|--|
| Include<br>in PU               | *Relationship to head Yes                     |                          |        |       |    |  |
| Mary Al                        | len Self                                      |                          |        | ۲     | 0  |  |
| 📝 🕡 Jacob A                    | llen Child                                    |                          | -      | ۲     | 0  |  |
| 📝 🕖 Martin A                   | Allen Child                                   |                          | -      | ۲     | 0  |  |
| Admin Reasons Histor           | y Health Week                                 | Before Pres              | enting | Close |    |  |
| Support P                      | eriod Worker                                  | ship Uat                 |        |       |    |  |
| Date assistar                  | ce requested                                  | 10/09/2013               |        |       |    |  |
| Date support period            | d commenced                                   | 15/09/2013               |        |       |    |  |
| New Client?                    | 💿 Yes 💿 No                                    | 🔊 Not sure               |        |       |    |  |
| Referral Source                | Police                                        |                          |        | -     |    |  |
| <b>Referral</b> Details        |                                               |                          |        |       | ^  |  |
| May be viewed by:              | Workgroup                                     | O Cluster                |        |       |    |  |
| Last update                    | Shivani Sharm<br>25/11/2013 14<br>Save Delete | a, UAT 4 B<br>:00:47 EST |        |       |    |  |

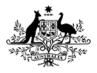

Australian Institute of Health and Welfare

# Entering Mary's support period data

 Move through tabs from left to right to enter Mary's support period information.

| SHS Support             | Period                          |                          |         | E     | ] 🕐 |
|-------------------------|---------------------------------|--------------------------|---------|-------|-----|
| Mary Allen (fem         | ale 38 yrs)                     |                          |         |       |     |
| Include<br>in PU        | *Relatio                        | *Relationship to head    |         |       |     |
| Mary Al                 | len Self                        |                          |         | 0     | 0   |
| 📝 🛛 📝 Jacob A           | llen Child                      |                          | -       | ۲     | 0   |
| Motin                   | nen Chid                        |                          | -       | ۲     | 0   |
| Admin Reasons Histor    | y Health Week                   | Before Prese             | nting ( | Close |     |
| Support P               | eriod Worker                    | ship Uat                 | -       | ]     |     |
| Date assistar           | ce requested                    | 10/09/2013               |         |       |     |
| Date support period     | d commenced                     | 15/09/2013               |         |       |     |
| New Client?             | Yes No (                        | 🔊 Not sure               |         |       |     |
| Referral Source         | Police                          |                          |         | -     |     |
| <b>Referral Details</b> |                                 |                          |         |       | ^   |
| May be viewed by:       | Workgroup                       | Oluster                  |         |       |     |
| Last update             | Shivani Sharma<br>25/11/2013 14 | a, UAT 4 B<br>:00:47 EST |         |       |     |
|                         | Save Delete                     |                          |         |       |     |

19

Home Page

Homelessne

better futu

## SHIP's copy-over functions

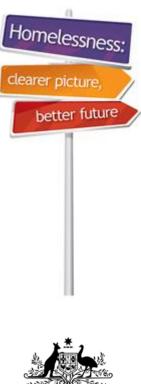

Australian Government

Australian Institute of Health and Welfare

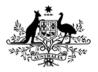

Australian Institute of Health and Welfare

### SHIP's copy-over functions

• If the situation is unchanged, data recorded on Week before tab can be copied over to **Presenting** tab by using **D** copy-over icons. Week Before

| Admin | Reasons            | Histor       | y Health  | Week Before                          | Presenting   | Close |  |   |   | Admin     |
|-------|--------------------|--------------|-----------|--------------------------------------|--------------|-------|--|---|---|-----------|
| aı    | L                  |              | Couple w  | th child(ren)                        |              | •     |  |   |   | a         |
|       | Dwe                | elling       | House/to  | wnhouse/flat                         |              | •     |  |   |   |           |
|       | Те                 | nure         | Renter -  | private housing                      | l .          | •     |  |   |   |           |
| •     | Condition<br>occup |              | Leased to | enure - nomina                       | ted on lease | •     |  |   |   | 1         |
|       | Labour f           | orce         | Unemplo   | yed                                  |              | •     |  |   |   |           |
|       | Employr<br>st      | nent<br>atus | Not apple | cable                                |              | •     |  |   |   |           |
|       | Main inc<br>so     | ome<br>urce  | Nil incom | e                                    |              | •     |  |   |   |           |
| Awa   | aiting be          | nefit        | Yes       |                                      |              | •     |  |   |   | Awa       |
| Stude | nt or tra          | inee         | • Yes     | No 💿 Don                             | 't know      |       |  |   |   | Stude     |
|       | Enroll             | ed in        | Not apple | cable                                |              | •     |  |   |   |           |
|       | ild prote          |              | Not apple | cable                                |              | •     |  |   | 1 | Scho      |
| a     | rrangem<br>Last up | date         | 25/10/2   | Sharma, UAT<br>013 15:38:4<br>Delete | 4 B<br>7 EST |       |  | / | 1 | Chi<br>ai |

### Presenting

| Admir | Reasons                | Histor       | y Health             | Week Befor             | e Presenting     | Close |   |
|-------|------------------------|--------------|----------------------|------------------------|------------------|-------|---|
| a     | Larrangem              |              | One pare             | nt with child(         | ren)             | •     | Ð |
|       | Dwe                    | elling       | House/to             | wnhouse/flat           | :                | •     | 면 |
|       | Te                     | nure         | Renter -             | private housi          | ng               | •     | 면 |
|       | Condition              |              | Leased to            | enure - nomi           | nated on lease   | • •   | 먼 |
|       | Labour f               | force        | Unemplo              | yed                    |                  | •     | Ð |
|       | Employr                | nent<br>atus | Not apple            | cable                  |                  | •     | Ð |
|       |                        | ome          | Nil incom            | e                      |                  | •     | Ð |
| Aw    | aiting be              | nefit        | Yes                  |                        |                  | •     | ъ |
| Stud  | ent or tra             | inee         | • Yes                | No 💿 Do                | on't know        |       | 먼 |
|       | Enroll                 | ed in        | Not apple            | cable                  |                  | •     | Ð |
| Sch   | ool enrolr             | nent         | Not apple            | cable                  |                  | •     |   |
|       | nild prote<br>arrangem |              | Not apple            | cable                  |                  | -     | Ð |
|       | Last up                | date         | Shivani 9<br>25/10/2 | harma, UA<br>013 15:38 | T 4 B<br>:47 EST |       |   |
| ails  |                        |              | Save                 | Delete                 |                  |       |   |

Homelessr

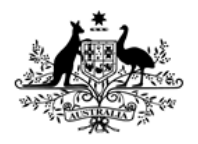

Australian Institute of Health and Welfare

# Entering support periods for children

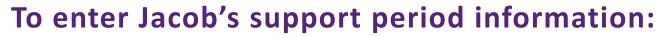

- save Mary's record
- click on the small edit icon in next to the Jacob's name.

Note: The paper and pencil indicates that these records can be edited. We can enter the children's support period information from within Mary's record by clicking on the edit icon period next to their names, one at a time.

| Click here          |       |                 | pport Per     |                          |         | 2               |
|---------------------|-------|-----------------|---------------|--------------------------|---------|-----------------|
| to enter<br>Jacob's | I     | nclude<br>in PU |               | *Relationship to head    |         | onsent<br>es No |
| support             |       | $\checkmark$    | Mary Allen    | Self                     | 0       | $\odot$         |
| period              |       | <b>V</b>        | Jacob Allen   | Child                    | • •     | 0               |
| information         | 1     | <b>V</b>        | Martin Allen  | Child                    | . 0     | ) ()            |
|                     | Admin | Reaso           | ns History He | alth Week Before Present | ng Clos | e               |

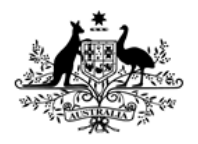

Australian Institute of Health and Welfare

# Entering support periods for children

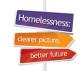

### To enter Jacob's support period information:

- note that Jacob's name now appears under SHS Support Period to show that we are editing his record.
- note a new icon which appears at right of Jacob's record
- click on this icon to copy over field values from Mary's record (head of presenting unit) to her children's records.

|      |                 | upport Po<br>llen (male ( |          |                    |    | 80         |   |                       |
|------|-----------------|---------------------------|----------|--------------------|----|------------|---|-----------------------|
| ]    | Includ<br>in PU |                           | *Relatio | onship to head     |    | sent<br>No |   | Click he              |
| 1    | 1               | Mary Allen                | Self     |                    | ۲  |            |   |                       |
| 1    | $\checkmark$    | Martin Allen              | Child    |                    | ۲  |            | - | to copy<br>over field |
|      | <b>V</b>        | Jacob Allen               | Child    | -                  | ۲  | 0 🚮        |   |                       |
| Admi | n Rea           | 10                        |          | k Before Presentin | 1/ | e          |   | from F                |

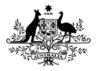

Australian Institute of Health and Welfare

### How the field values are copied over

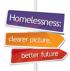

#### Details on Mary's Presenting tab

| Admin Reasons Histor             | y Health Week Before Presenting    | Close      |
|----------------------------------|------------------------------------|------------|
| Living<br>arrangements           | One parent with child(ren)         | • <b>D</b> |
| Dwelling                         | House/townhouse/flat               | - <b>D</b> |
| Tenure                           | Renter - private housing           | - <b>D</b> |
| Conditions of<br>occupancy       | Leased tenure - nominated on lease | • <b>D</b> |
| Labour force<br>status           | Unemployed                         | • <b>D</b> |
| Employment<br>status             | Not applicable                     | • 🖸        |
| Main income<br>source            | Nil income                         | • 🖸        |
| Awaiting benefit                 | Yes                                | - D        |
| Student or trainee               | 💿 Yes 💿 No 💿 Don't know            | 면          |
| Enrolled in                      | Not applicable                     | - Đ        |
| School enrolment                 | Not applicable                     | *          |
| Child protection<br>arrangements | Not applicable                     | • Đ        |

#### Details that copied from Mary to her child's record

| Admin | Reasons                                     | History         | Health     | Week Before      | Presenting | Close |   |  |
|-------|---------------------------------------------|-----------------|------------|------------------|------------|-------|---|--|
| a     | Li<br>rrangem                               | -               | )ne pare   | nt with child(re | n)         | •     | в |  |
|       | Dwe                                         | elling H        | louse/to   | wnhouse/flat     |            | •     | Ð |  |
|       | Те                                          | nure R          | ent free   | - private hous   | ing        | •     | Ð |  |
|       | Conditions of Living with relative fee free |                 |            |                  |            |       |   |  |
|       | Labour f<br>st                              | force N<br>atus | lot applic | cable            |            | •     | 면 |  |
|       | Employr<br>st                               | nent Natus      | lot applic | cable            |            | -     | Ъ |  |
|       | Main inc<br>so                              | ome N           | lil income | e                |            | •     | Ð |  |
| Awa   | aiting be                                   | nefit N         | lot appli  | cable            |            | •     | Ð |  |
| Stude | nt or tra                                   | inee 💿          | Yes (      | No 💿 Don         | 't know    |       | Ð |  |
|       | Enroll                                      | ed in           |            |                  |            | •     | Ð |  |
| Scho  | ol enrolr                                   | nent            |            |                  |            | Ŧ     |   |  |
|       | ld prote<br>rrangem                         |                 |            |                  |            | •     | Ð |  |

Note for children: Employment and income fields are auto-filled but child specific items need to be completed. 24

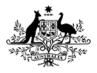

Australian Institute of Health and Welfare

# Entering support period for second child

Homelessne

### To enter second child's support period information:

- click on the edit icon in front of Martin's name
- his name and age will appear under SHS Support Period
- copy data from mother's record using copy field values icon
- work through tabs from left to right
- add information that could not be copied and Save.

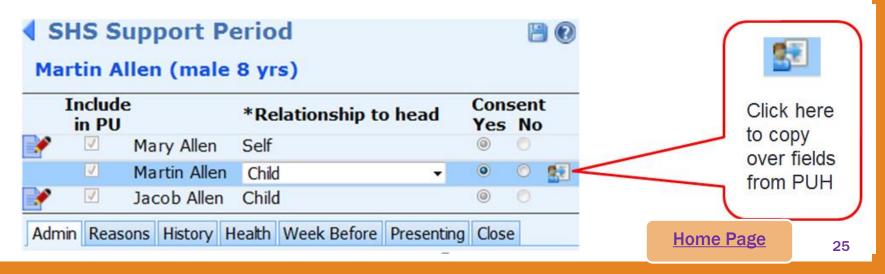

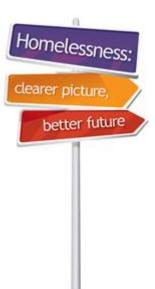

Australian Institute of Health and Welfare

# How to enter services provided

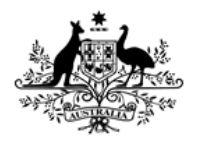

Australian Institute of Health and Welfare

### Services and assistance

### **Recording services and assistance for Mary's family:**

- We have just completed support period tabs for all family members. It is now time to record what services they received on the Notes tab.
- In this scenario, Mary and her children were all accommodated and received exactly the same services.
- This means we can record all services related to their accommodation on Mary's record and associate them with her children – saving valuable data entry time.
- If any family members receive a different service, a separate Note must be created from within their own client record.

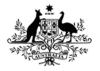

Australian Institute of Health and Welfare

### Services and assistance

### **Recording accommodation support for Mary's family:**

- make sure you are in Mary's (PUH) record
- go to the Notes tab
- click on Create New Note.

| Mai                | ry Alle | n Fem | ale, DOB: 0 | 1/01/1975 (Age 38 | 3 yrs) |
|--------------------|---------|-------|-------------|-------------------|--------|
| Search             | Details | Notes | Payments    | Accommodation     | Status |
| Notes:<br>No Notes | exist   |       |             | Create New Not    | te     |

Homeless

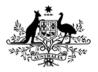

Australian Institute of Health and Welfare

### Services and assistance

## Recording accommodation support for Mary's family:

- Select the correct Date for the note
- select a Contact type
- go to Housing tab and tick Needs Identified and Support Provided for 'Short term or emergency accommodation'
- associate this note with the children by ticking the boxes next to their names.

**Note:** This will create notes for each child and save on data entry time.

| * Worker/<br>*Contact<br>Notes<br>Mary and her family<br>Housing General<br>Needs Sup | s Acco<br>type Acco<br>y have settled<br>Specialised<br>port Refi<br>rided Arra | d into their<br>d into their<br>d<br>erral<br>nged<br>Sh<br>ac<br>bo     | n support                                                            | dation well                | nmodation |    |
|---------------------------------------------------------------------------------------|---------------------------------------------------------------------------------|--------------------------------------------------------------------------|----------------------------------------------------------------------|----------------------------|-----------|----|
| *Contact Notes Mary and her family Housing General Needs Sup Identified Prov          | s Acco<br>type Acco<br>y have settled<br>Specialised<br>port Refi<br>rided Arra | mmodation<br>d into their<br>erral<br>nged<br>I<br>Sh<br>acc<br>Me<br>ho | n support<br>accommo<br>Housing<br>ort term<br>commoda<br>edium tern | dation well                | nmodation |    |
| Notes<br>Mary and her family<br>Housing General<br>Needs Sup<br>Identified Prov       | y have settled<br>Specialised<br>port Refr<br>rided Arra                        | d into their<br>erral<br>nged<br>I<br>Sh<br>acc<br>ho                    | Housing<br>hort term<br>commoda                                      | <b>/ Accon</b><br>or emerg | nmodation |    |
| Mary and her family<br>Housing General<br>Needs Sup<br>Identified Prov                | <b>Specialised</b><br>port Refi<br>rided Arra                                   | d<br>erral<br>nged<br>I<br>Sh<br>ac<br>ho                                | Housing<br>fort term<br>commoda                                      | <b>/ Accon</b><br>or emerg | nmodation |    |
| Housing General<br>Needs Supj<br>Identified Prov                                      | <b>Specialised</b><br>port Refi<br>rided Arra                                   | d<br>erral<br>nged<br>I<br>Sh<br>ac<br>ho                                | Housing<br>fort term<br>commoda                                      | <b>/ Accon</b><br>or emerg | nmodation |    |
| Needs Supp<br>Identified Prov                                                         | port Refe<br>rided Arra                                                         | erral<br>nged<br>Sh<br>ac<br>Me<br>ho                                    | ort term<br>commoda<br>dium terr                                     | or emerg<br>ition          | Jency     |    |
| Identified Prov                                                                       | rided Arra                                                                      | nged<br>Sh<br>aci<br>Me<br>ho                                            | ort term<br>commoda<br>dium terr                                     | or emerg<br>ition          | Jency     | 1  |
|                                                                                       | 7                                                                               | Sh<br>ac<br>Me<br>ho                                                     | ort term<br>commoda<br>dium terr                                     | or emerg<br>ition          | Jency     | 1  |
|                                                                                       |                                                                                 | ac<br>Me<br>ho                                                           | commoda<br>dium teri                                                 | ition                      | - ·       |    |
|                                                                                       |                                                                                 | Me<br>ho                                                                 | dium teri                                                            |                            | ional     |    |
|                                                                                       |                                                                                 |                                                                          | using                                                                |                            | lona      |    |
|                                                                                       |                                                                                 |                                                                          | ng term l                                                            | nousing                    |           |    |
|                                                                                       |                                                                                 | Assistance to sustain tenar<br>prevent tenancy failure or<br>eviction    |                                                                      |                            |           | or |
|                                                                                       |                                                                                 | fo                                                                       | sistance<br>reclosures<br>rears                                      |                            |           |    |
|                                                                                       | s note is al                                                                    |                                                                          |                                                                      | th (tick)                  | ):        |    |
| acob Allen                                                                            |                                                                                 |                                                                          | Child                                                                |                            |           |    |
| 1artin Allen                                                                          |                                                                                 |                                                                          | Child                                                                |                            | <b>V</b>  |    |
| May be viewe                                                                          | ed by 🔍 🕅                                                                       | vorkgrou                                                                 | p 🍥 Cit                                                              | lster                      |           |    |
| Contact le                                                                            | ngth Con                                                                        | tact (                                                                   | Case Wor                                                             | k Trav                     | vel       |    |
|                                                                                       |                                                                                 |                                                                          |                                                                      |                            | mins      |    |
| May be edite                                                                          | ed to 22/01                                                                     | 1/2014                                                                   |                                                                      |                            |           |    |
| Last up                                                                               | date                                                                            |                                                                          |                                                                      |                            |           |    |
|                                                                                       | Sav                                                                             | e Sav                                                                    | e Final                                                              |                            |           |    |

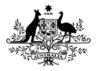

Australian Institute of Health and Welfare

### Services and assistance

### Services are listed on three tabs:

- 1. Housing
- 2. General
- 3. Specialised

**Note:** Remember to go through all three tabs to record services your clients received.

 For example, in this scenario the family received services such as meals, and laundry and shower facilities.

Note: Don't forget to show unmet need – these are services identified as needed but could not be provided or referred.

| Needs       | Support  | Referral    |                                                            |
|-------------|----------|-------------|------------------------------------------------------------|
| Identified  | Provided | Arranged    | General assistance and suppor                              |
|             |          |             | Assertive outreach                                         |
|             |          |             | Assistance to obtain/maintain                              |
|             |          |             | government allowance                                       |
|             |          |             | Employment assistance                                      |
|             |          |             | Training assistance                                        |
|             |          |             | Educational assistance                                     |
|             |          |             | Financial information                                      |
|             |          |             | Material aid/brokerage                                     |
|             |          |             | Assistance for incest/sexual<br>assault                    |
|             |          |             | Assistance for domestic/family violence                    |
|             |          |             | Family/relationship assistance                             |
|             |          |             | Assistance for trauma                                      |
|             |          |             | Assistance with challenging<br>social/behavioural problems |
|             |          |             | Living skills/personal<br>development                      |
|             |          |             | Legal information                                          |
|             |          |             | Court support                                              |
|             |          |             | Advice/information                                         |
|             |          |             | Retrieval/storage/removal of<br>personal belongings        |
|             |          |             | Advocacy/liaison on behalf of<br>client                    |
|             |          |             | School liaison                                             |
|             |          |             | Child care                                                 |
|             |          |             | Structured play/skills<br>development                      |
|             |          |             | Child contact and residence<br>arrangements                |
| <b>v</b>    | <b>v</b> |             | Meals                                                      |
| <b>V</b>    | <b>v</b> |             | Laundry/shower facilities                                  |
|             |          |             | Recreation                                                 |
|             |          |             | Transport                                                  |
|             |          |             | Other basic assistance                                     |
|             |          | e is also a | ssociated with (tick):                                     |
| Jacob Aller | 1 I      |             | Child 🛛                                                    |

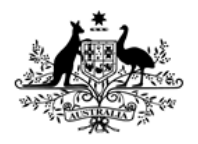

Australian Institute of Health and Welfare

### Entering Accommodation

### **Recording Mary's family's accommodation:**

After services are entered, enter information on corresponding tabs, such as **Payments** and **Accommodation**.

To enter accommodation dates for Mary and her two children:

- go to Accommodation tab
- click on Create New Stay.

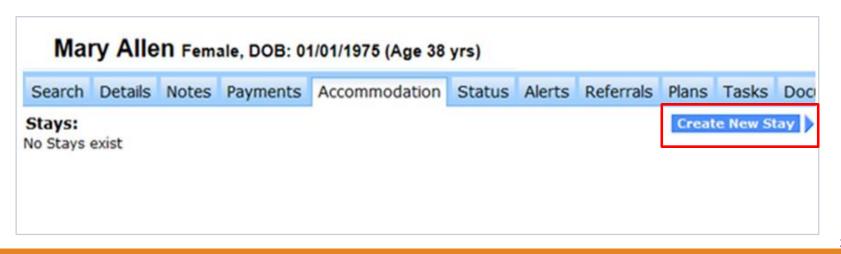

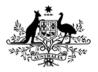

Australian Institute of Health and Welfare

### **Entering Accommodation**

### **Recording Mary's family's accommodation:**

- select Accommodation Start Date
- enter Accommodation
   Exit Date if known
- select accommodation Type this MUST match type recorded on the Notes tab
- tick the boxes next to the children's name to associate their accommodation with Mary

   this saves on data entry
- click on Save.

**Note:** Record accommodation Print Viellike a hotel – with entry and exit dates.

|   | Edit Stay Detai                                            | s           |       |  | 20       |  |  |  |
|---|------------------------------------------------------------|-------------|-------|--|----------|--|--|--|
|   | * Accommodation Start Date 25/09/2013                      |             |       |  |          |  |  |  |
|   | Accommodation Exit Date                                    |             |       |  |          |  |  |  |
|   | * Worker/s 🏊 Shivani Sharma, UAT 4 A 🗙                     |             |       |  |          |  |  |  |
|   | *Type Short term or emergency accommodation -              |             |       |  |          |  |  |  |
|   | Notes                                                      |             |       |  | <b>~</b> |  |  |  |
|   |                                                            |             |       |  |          |  |  |  |
|   |                                                            |             |       |  |          |  |  |  |
|   |                                                            |             |       |  |          |  |  |  |
|   |                                                            |             |       |  |          |  |  |  |
|   |                                                            |             |       |  |          |  |  |  |
|   | This note is also associated with (tick):                  |             |       |  |          |  |  |  |
| 1 | Jacob Allen                                                |             | Child |  | <b>V</b> |  |  |  |
|   | Martin Allen                                               |             | Child |  |          |  |  |  |
|   | May be viewed by  Workgroup  Cluster                       |             |       |  |          |  |  |  |
|   | Last update Shivani Sharma, UAT 4 A<br>28/10/2013 14:06:35 |             |       |  |          |  |  |  |
|   | Print View                                                 | Save Delete | •     |  |          |  |  |  |
|   | Print View                                                 |             |       |  |          |  |  |  |

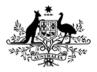

Australian Institute of Health and Welfare

### Services for individual clients

## Recording services only provided to Mary:

- The PUH or other members of presenting unit may receive some services that are not linked with other members of the family/unit.
- In these cases, individual notes MUST be created for the client.
- In this case 'Material aid/brokerage' has been provided to Mary. You also provided some assistance for domestic violence which was not directly provided to the children.
- In this case other members of family(presenting unit) will NOT be associated with the Note.

| Needs<br>dentified        | Support<br>Provided | Referral<br>Arranged   |                                                            |
|---------------------------|---------------------|------------------------|------------------------------------------------------------|
|                           |                     |                        | General assistance and support                             |
|                           |                     |                        | Assertive outreach                                         |
|                           |                     |                        | Assistance to obtain/maintain<br>government allowance      |
|                           |                     |                        | Employment assistance                                      |
|                           |                     |                        | Training assistance                                        |
|                           |                     |                        | Educational assistance                                     |
|                           |                     |                        | Financial information                                      |
| <b>V</b>                  | <b>V</b>            |                        | Material aid/brokerage                                     |
|                           |                     |                        | Assistance for incest/sexual<br>assault                    |
|                           |                     |                        | Assistance for domestic/family<br>violence                 |
|                           |                     |                        | Family/relationship assistance                             |
|                           |                     |                        | Assistance for trauma                                      |
|                           |                     |                        | Assistance with challenging<br>social/behavioural problems |
|                           |                     |                        | Living skills/personal<br>development                      |
|                           |                     |                        | Legal information                                          |
|                           |                     |                        | Court support                                              |
|                           |                     |                        | Advice/information                                         |
|                           |                     |                        | Retrieval/storage/removal of<br>personal belongings        |
|                           |                     |                        | Advocacy/liaison on behalf of<br>client                    |
|                           |                     |                        | School liaison                                             |
|                           |                     |                        | Child care                                                 |
|                           |                     |                        | Structured play/skills<br>development                      |
|                           |                     |                        | Child contact and residence<br>arrangements                |
|                           |                     |                        | Meals                                                      |
|                           |                     |                        | Laundry/shower facilities                                  |
|                           |                     |                        | Recreation                                                 |
|                           |                     |                        | Transport                                                  |
|                           |                     |                        | Other basic assistance                                     |
| acob Allen                | This not            | <del>e is also a</del> | Child                                                      |
| acob Allen<br>artin Allen |                     |                        |                                                            |

Homeless

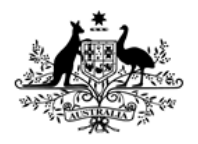

Australian Institute of Health and Welfare

### **Entering Payments**

In this scenario, Mary received some 'Material aid/brokerage'

To record the type and amount:

- go to Payments tab
- click on Create New Payment.

| Mary Allen Female, DOB: 01/01/1975 (Age 38 yrs) |         |       |          |               |        |        |           |          |         |       |
|-------------------------------------------------|---------|-------|----------|---------------|--------|--------|-----------|----------|---------|-------|
| Search                                          | Details | Notes | Payments | Accommodation | Status | Alerts | Referrals | Plans    | Tasks   | Doc   |
| Payments:<br>No Payments exist                  |         |       |          |               |        |        |           | reate Ne | w Paymo | ant 🕨 |

Iomeles

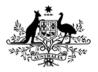

Australian Institute of Health and Welfare

### **Entering Payments**

### **Recording payment details:**

- enter **Date** of payment
- select the type of payment.
- enter Amount and other details
- click on Save.

### Other payment details:

- Information entered under Details, Payee and Fund fields is not exported to AIHW.
- However, this information can be used to generate financial reports, such as sources of different agency funding streams.

| Edit Payment I | Details                                                                                                    | 8 |
|----------------|----------------------------------------------------------------------------------------------------|---|
| Date           | 11/11/2013                                                                                                    |   |
| * Worker/s 晶   | Shivani Sharma, UAT 4 A 🗙                                                                                                |   |
| *Payment for   | other purpose                                                                                                    | - |
| Amount \$      | 80.00                                                                                                    |   |
| Details        | Day to Day                                                                                                    | * |
| Payee          | Mary Allen                                                                                                    | * |
| Fund           | Emergency Relief                                                                                                    | • |
|                | <ul> <li>Workgroup Cluster</li> <li>Shivani Sharma, UAT 4 A</li> <li>11/11/2013 14:24:11</li> <li>Save Delete</li> </ul> |   |

**Home Page** 

## SHIP E-Learning Quiz

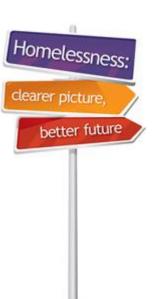

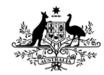

**Australian Government** 

Australian Institute of Health and Welfare

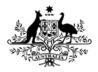

Australian Institute of Health and Welfare

### **Question 1: E-Learning Quiz**

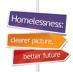

# How do you add other family members to the presenting unit head's record?

- A. <u>Click on New Support Period.</u>
- B. <u>Click on Create new relationship.</u>
- C. <u>Click on Notes tab.</u>
- D. <u>Click on Status tab.</u>

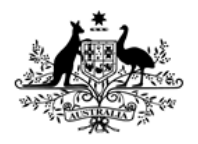

Australian Institute of Health and Welfare

### **Question 2: E-Learning Quiz**

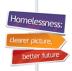

# How do you add other family members to the presenting unit head's record?

- A. By ticking box next to name under *Include in PU* in SHS Support Period.
- **B.** By creating a separate support period for each new family member.
- **C.** By clicking on *Create new profile*.
- **D.** By clicking on New Unassisted Record.

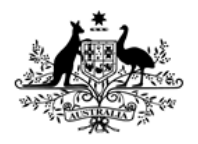

Australian Institute of Health and Welfare

### **Question 3: E-Learning Quiz**

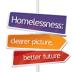

# Question 3: When do you associate notes with other Presenting Unit members?

- A. When it is the same support period.
- **B.** When exactly the same service is provided to the other members of the presenting unit.
- C. <u>Whenever you want.</u>
- **D.** If the service is provided in the same month.

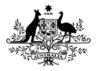

Australian Institute of Health and Welfare

### **Question 1: E-Learning Quiz**

Homelessne

better futu

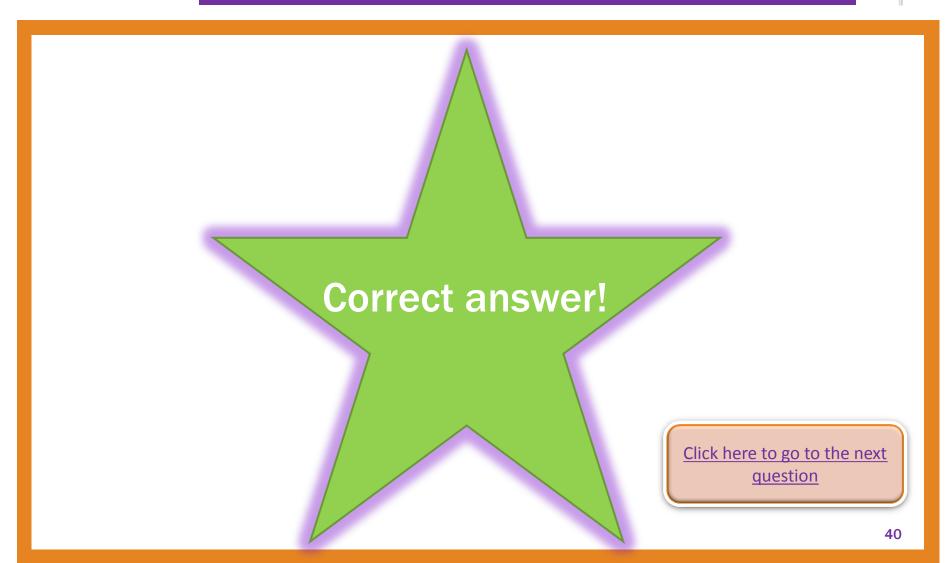

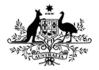

Australian Institute of Health and Welfare

### **Question 1: E-Learning Quiz**

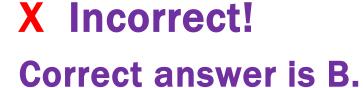

- A. Click on New Support Period.
- **B.** Click on *Create new relationship*.
- C. Click on *Notes* tab.
- D. Click on *Status* tab.

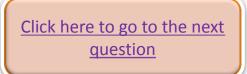

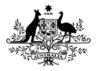

Australian Institute of Health and Welfare

### **Question 2: E-Learning Quiz**

Homelessne

better futu

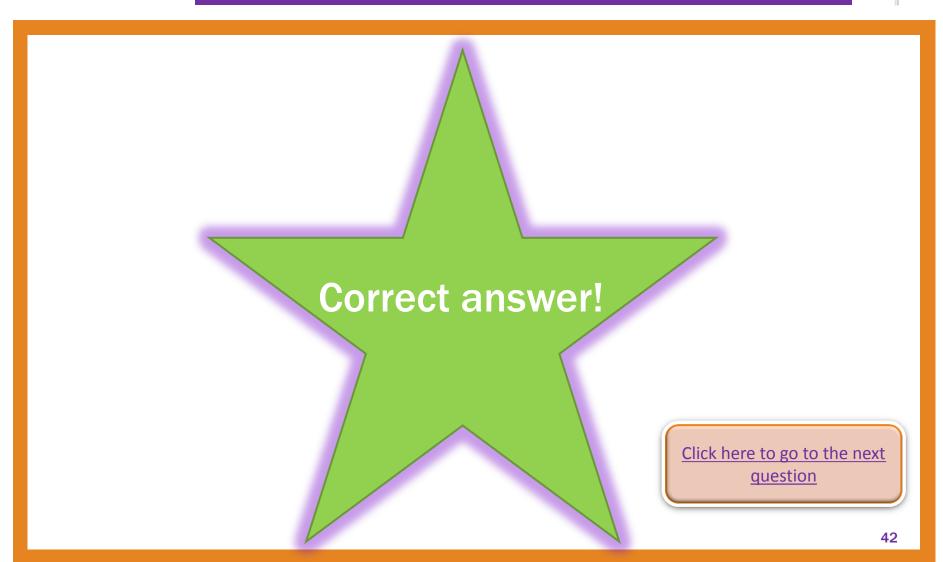

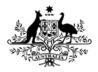

Australian Institute of Health and Welfare

### **Question 2: E-Learning Quiz**

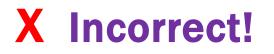

## **Correct answer is A.**

- A. By ticking box next to name under *Include in PU* in SHS Support Period.
- B. By creating a separate support period for each new family member.
- **C.** By clicking on *Create new profile*.
- **D.** By clicking on *New Unassisted Record*.

Click here to go to the next question

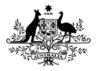

Australian Institute of Health and Welfare

### **Question 3: E-Learning Quiz**

Homelessne

better futu

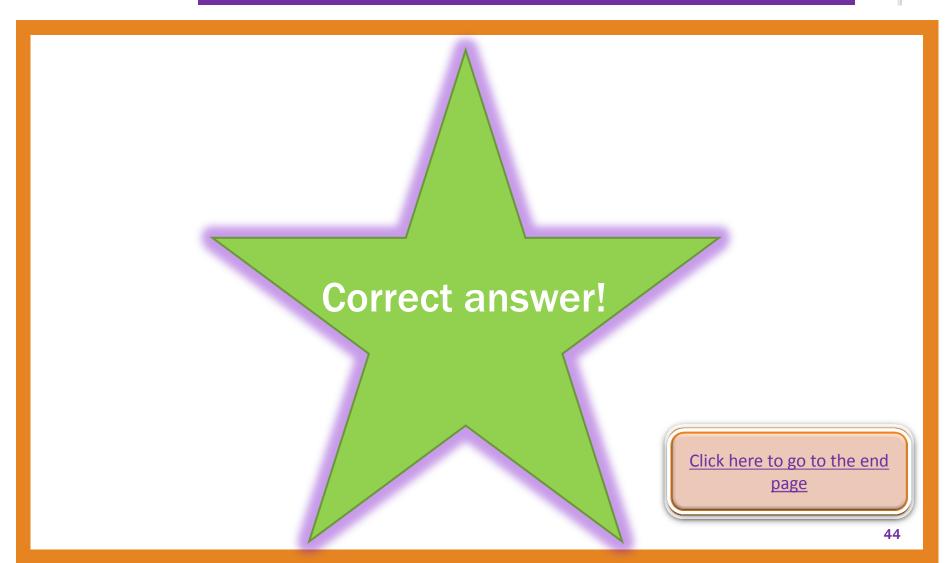

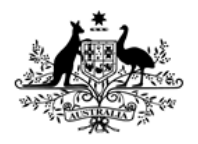

Australian Institute of Health and Welfare

### **Question 3: E-Learning Quiz**

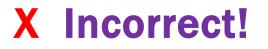

**Correct answer is B.** 

- **A.** When it is the same support period.
- B. When exactly the same service is provided to the other members of the presenting unit.
- **C.** Whenever you want.
- **D.** If the service is provided in the same month.

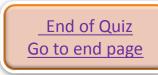

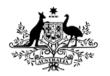

Australian Institute of Health and Welfare

Thank you for using this SHIP e-Learning presentation

Click on tabs on right to review sections of this module

Please click on links below to learn more about the SHS collection

Specialist Homelessness Services collection (AIHW)

http://www.aihw.gov.au/shsc-resources

For more information: AIHW Hotline: 1800 627 191 Email: homelessness@aihw.gov.au

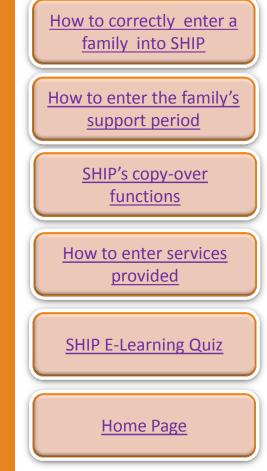

Homelessness

better futur